# Package 'vita'

October 12, 2022

<span id="page-0-0"></span>Type Package

Title Variable Importance Testing Approaches

Version 1.0.0

Date 2015-12-12

Author Ender Celik [aut, cre]

Maintainer Ender Celik <celik.p.ender@gmail.com>

Description Implements the novel testing approach by Janitza et al.(2015) <<http://nbn-resolving.de/urn/resolver.pl?urn=nbn:de:bvb:19-epub-25587-4>> for the permutation variable importance measure in a random forest and the PIMP-algorithm by Altmann et al.(2010) [<doi:10.1093/bioinformatics/btq134>](https://doi.org/10.1093/bioinformatics/btq134). Janitza et al.(2015) <[http://nbn-resolving.de/urn/resolver.pl?urn=nbn:de:bvb:](http://nbn-resolving.de/urn/resolver.pl?urn=nbn:de:bvb:19-epub-25587-4) [19-epub-25587-4](http://nbn-resolving.de/urn/resolver.pl?urn=nbn:de:bvb:19-epub-25587-4)>

do not use the ``standard'' permutation variable importance but the cross-validated permutation variable importance for the novel test approach. The cross-validated permutation variable importance is not based on the out-of-bag observations but uses a similar strategy which is inspired by the cross-validation procedure. The novel test approach can be applied for classification trees as well as for regression trees. However, the use of the novel testing approach has not been tested for regression trees so far, so this routine is meant for the expert user only and its current state is rather experimental.

**Depends**  $R (= 3.1.0)$ 

License GPL  $(>= 2)$ 

LazyData TRUE

Imports Rcpp (>= 0.11.6),parallel,randomForest,stats

LinkingTo Rcpp

Suggests mnormt

NeedsCompilation yes

Repository CRAN

Date/Publication 2015-12-14 19:05:44

# <span id="page-1-0"></span>R topics documented:

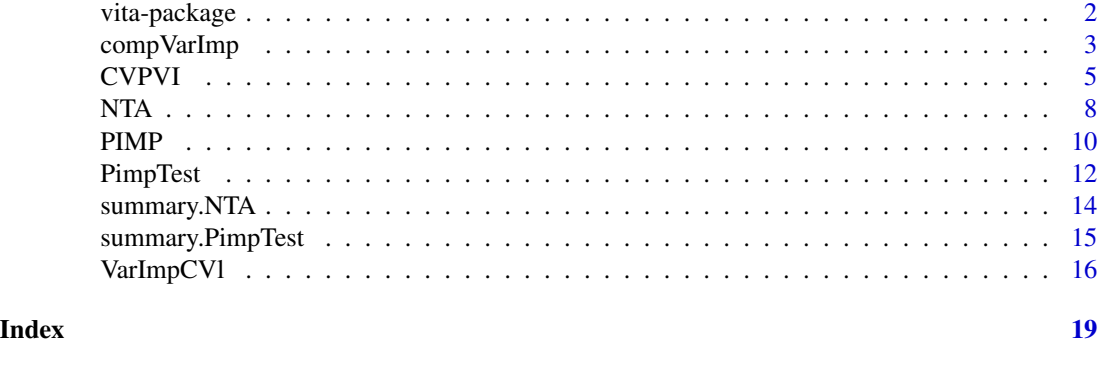

vita-package *Variable importance testing approaches (vita)*

#### Description

Implements the novel testing approach by Janitza et al.(2015) for the permutation variable importance measure in a random forest and the PIMP-algorithm by Altmann et al.(2010). Janitza et al.(2015) do not use the "standard" permutation variable importance but the cross-validated permutation variable importance for the novel test approach. The cross-validated permutation variable importance is not based on the out-of-bag observations but uses a similar strategy which is inspired by the cross-validation procedure. The novel test approach can be applied for classification trees as well as for regression trees. However, the use of the novel testing approach has not been tested for regression trees so far, so this routine is meant for the expert user only and its current state is rather experimental.

#### Details

#### The novel test approach ([NTA](#page-7-1)):

The observed non-positive permutation variable importance values are used to approximate the distribution of variable importance for non-relevant variables. The null distribution Fn0 is computed by mirroring the non-positive variable importance values on the y-axis. Given the approximated null importance distribution, the p-value is the probability of observing the original PerVarImp or a larger value. This testing approach is suitable for data with large number of variables without any effect.

PerVarImp should be computed based on the hold-out permutation variable importance measures. If using standard variable importance measures the results may be biased.

This function has not been tested for regression tasks so far, so this routine is meant for the expert user only and its current state is rather experimental.

#### Cross-validated permutation variable importance ([CVPVI](#page-4-1)):

This method randomly splits the dataset into k sets of equal size. The method constructs k random forests, where the l-th forest is constructed based on observations that are not part of the l-th set. For each forest the fold-specific permutation variable importance measure is computed using all

# <span id="page-2-0"></span>compVarImp 3

observations in the l-th data set: For each tree, the prediction error on the l-th data set is recorded. Then the same is done after permuting the values of each predictor variable.

The differences between the two prediction errors are then averaged over all trees. The crossvalidated permutation variable importance is the average of all k-fold-specific permutation variable importances. For classification the mean decrease in accuracy over all classes is used and for regression the mean decrease in MSE.

#### PIMP testing approach ([PIMP](#page-9-1)):

The PIMP-algorithm by Altmann et al. (2010) permutes S times the response variable  $\gamma$ . For each permutation of the response vector  $y^{*s}$ , a new forest is grown and the permutation variable importance measure ( $VarImp^{*s}$ ) for all predictor variables X is computed. The vector perVarImp^{s} for every predictor variables are used to approximate the null importance distributions.

Given the fitted null importance distribution, the p-value is the probability of observing the *original VarImp* or a larger value.

#### Author(s)

Ender Celik

#### References

Breiman L. (2001), *Random Forests*, Machine Learning 45(1),5-32, <doi:10.1023/A:1010933404324>

Altmann A.,Tolosi L., Sander O. and Lengauer T. (2010),*Permutation importance: a corrected feature importance measure*, Bioinformatics Volume 26 (10), 1340-1347, <doi:10.1093/bioinformatics/btq134>

Janitza S, Celik E, Boulesteix A-L, (2015), *A computationally fast variable importance test for random forest for high dimensional data*,Technical Report 185, University of Munich <[http://](http://nbn-resolving.de/urn/resolver.pl?urn=nbn:de:bvb:19-epub-25587-4) [nbn-resolving.de/urn/resolver.pl?urn=nbn:de:bvb:19-epub-25587-4](http://nbn-resolving.de/urn/resolver.pl?urn=nbn:de:bvb:19-epub-25587-4)>

#### See Also

[PIMP](#page-9-1), [NTA](#page-7-1), [CVPVI](#page-4-1), [importance](#page-0-0), [randomForest](#page-0-0)

compVarImp *Compute permutation variable importance measure*

## **Description**

Compute permutation variable importance measure from a random forest for classification and regression.

#### Usage

compVarImp(X, y,rForest,nPerm=1)

#### <span id="page-3-0"></span>Arguments

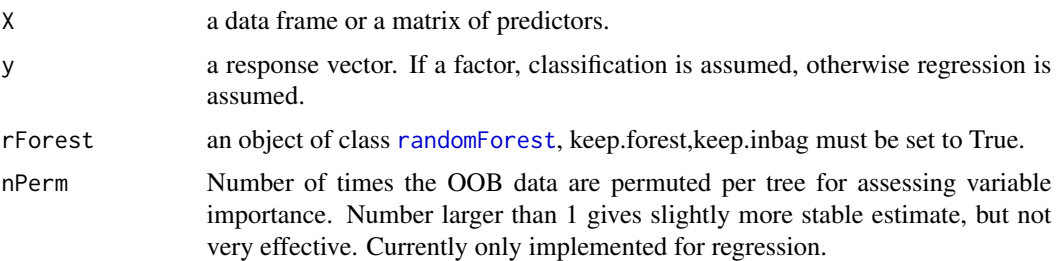

# Details

The permutation variable importance measure is computed from permuting OOB data: For each tree, the prediction error on the out-of-bag observations is recorded. Then the same is done after permuting a predictor variable. The differences between the two error rates are then averaged over all trees.

# Value

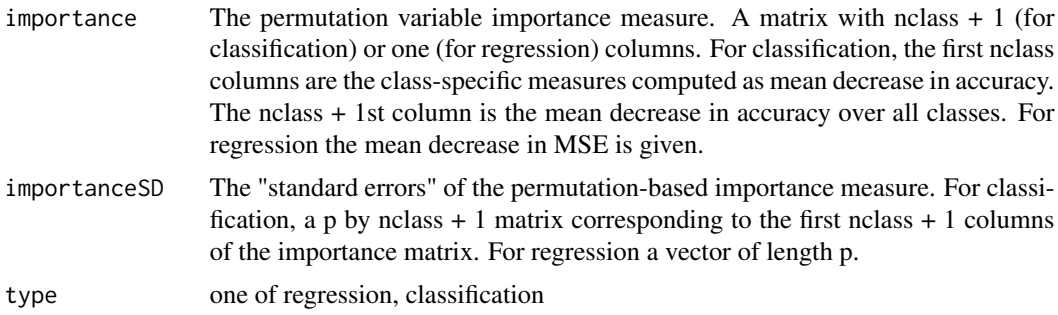

# References

Breiman L. (2001), *Random Forests*, Machine Learning 45(1),5-32, <doi:10.1023/A:101093340432>

# See Also

[importance](#page-0-0), [randomForest](#page-0-0),[CVPVI](#page-4-1)

# Examples

```
##############################
# Classification #
##############################
## Simulating data
X = \text{replicate}(8, \text{norm}(100))X= data.frame( X) #"X" can also be a matrix
z = with(X, 5*X1 + 3*X2 + 2*X3 + 1*X4 -5*X5 - 9*X6 - 2*X7 + 1*X8pr = 1/(1+exp(-z)) # pass through an inv-logit function
y = as.factor(rbinom{100,1,pr})
```
# <span id="page-4-0"></span>**CVPVI**

#### ##############################

```
## Classification with Random Forest:
library("randomForest")
cl.rf= randomForest(X, y, mtry = 3, ntree=100,
                     importance=TRUE, keep.inbag = TRUE)
```
#### ##############################

```
## Permutation variable importance measure
vari= compVarImp(X,y,cl.rf)
```
#### ##############################

```
#compare them with the original results
cbind(cl.rf$importance[,1:3],vari$importance)
cbind(cl.rf$importance[,3], vari$importance[,3])
cbind(cl.rf$importanceSD, vari$importanceSD)
cbind(cl.rf$importanceSD[,3], vari$importanceSD[,3])
cbind(cl.rf$type,vari$type)
```
#### ##############################

```
#Regression
                               ################################
## Simulating data
X = \text{replicate}(8, \text{norm}(100))X= data.frame( X) #"X" can also be a matrix
y= with(X,5*X1 + 3*X2 + 2*X3 + 1*X4 -
          5*X5 - 9*X6 - 2*X7 + 1*X8)
#############################
## Regression with Random Forest:
library("randomForest")
reg.rf= randomForest(X, Y, mtry = 3, ntree=100,
                      importance=TRUE, keep. inbag = TRUE)
```
# ##############################

```
## Permutation variable importance measure
vari= compVarImp(X,y,reg.rf)
```
#### ##############################

```
#compare them with the original results
cbind(importance(reg.rf, type=1, scale=FALSE), vari$importance)
cbind(reg.rf$importanceSD,vari$importanceSD)
cbind(reg.rf$type,vari$type)
```

```
CVPVI
```
Cross-validated permutation variable importance measure

#### **Description**

Compute cross-validated permutation variable importance measure from a random forest for classification and regression.

# <span id="page-5-0"></span>Usage

```
## Default S3 method:
CVPVI(X, y, k = 2, mtry= if (!is.null(y) & % lis.factor(y))max(floor(ncol(X)/3), 1) else floor(sqrt(ncol(X))),
    ntree = 500, nPerm = 1, parallel = FALSE, ncores = 0, seed = 123, \ldots)
## S3 method for class 'CVPVI'
print(x, \ldots)
```
# Arguments

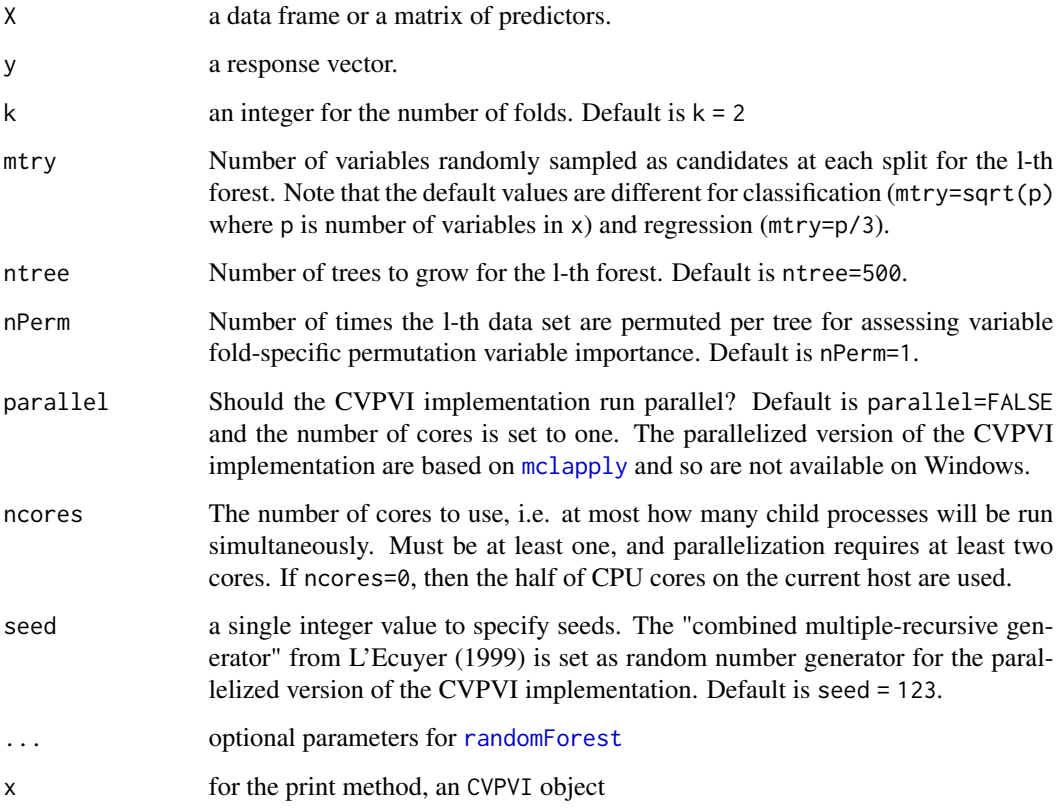

# Details

This method randomly splits the dataset into k sets of equal size. The method constructs k random forests, where the l-th forest is constructed based on observations that are not part of the l-th set. For each forest the fold-specific permutation variable importance measure is computed using all observations in the l-th data set: For each tree, the prediction error on the l-th data set is recorded. Then the same is done after permuting the values of each predictor variable. The differences between the two prediction errors are then averaged over all trees. The cross-validated permutation variable importance is the average of all k-fold-specific permutation variable importances. For classification the mean decrease in accuracy over all classes is used and for regression the mean decrease in MSE.

# <span id="page-6-0"></span> $CVPVI$  7

# Value

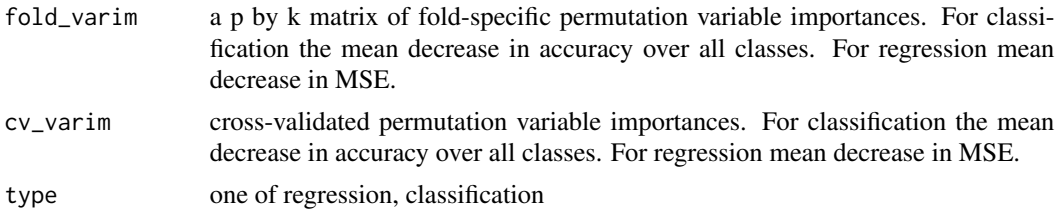

#### References

Janitza S, Celik E, Boulesteix A-L, (2015), *A computationally fast variable importance test for random forest for high dimensional data*,Technical Report 185, University of Munich, <[http://](http://nbn-resolving.de/urn/resolver.pl?urn=nbn:de:bvb:19-epub-25587-4) [nbn-resolving.de/urn/resolver.pl?urn=nbn:de:bvb:19-epub-25587-4](http://nbn-resolving.de/urn/resolver.pl?urn=nbn:de:bvb:19-epub-25587-4)>

# See Also

[VarImpCVl](#page-15-1), [importance](#page-0-0), [randomForest](#page-0-0), [mclapply](#page-0-0)

#### Examples

```
##############################
# Classification #
##############################
## Simulating data
X = \text{replace}(10, \text{rnorm}(100))X= data.frame( X) #"X" can also be a matrix
z = with(X, 5*X1 + 3*X2 + 2*X3 + 1*X4 -5*X5 - 9*X6 - 2*X7 + 1*X8pr = 1/(1+exp(-z)) # pass through an inv-logit function
y = as.factor(rbinom{100,1,pr})##################################################################
# cross-validated permutation variable importance
cv\_vi = CVPVI(X, y, k = 2, mtry = 3, ntree = 1000, ncores = 4)print(cv_vi)
##################################################################
#compare them with the original permutation variable importance
library("randomForest")
```

```
cl.rf = randomForest(X, Y, mtry = 3, ntree = 1000, importance = TRUE)
```
round(cbind(importance(cl.rf, type=1, scale=FALSE),cv\_vi\$cv\_varim),digits=5)

```
###############################
# Regression #
##############################
```

```
##################################################################
## Simulating data:
X = \text{replicate}(10, \text{rnorm}(100))X = data. frame(X) #"X" can also be a matrix
```

```
y = with(X, 2*X1 + 2*X2 + 2*X3 + 1*X4 - 2*X5 - 2*X6 - 1*X7 + 2*X8)##################################################################
# cross-validated permutation variable importance
cv\_vi = CVPVI(X, y, k = 3, mtry = 3, ntree = 1000, ncores = 2)
```

```
print(cv_vi)
##################################################################
#compare them with the original permutation variable importance
library("randomForest")
reg.rf = randomForest(X,y,mtry = 3,ntree = 1000, importance = TRUE)
```
round(cbind(importance(reg.rf, type=1, scale=FALSE),cv\_vi\$cv\_varim),digits=5)

<span id="page-7-1"></span>

NTA *Novel testing approach*

#### Description

Calculates the p-values for each permutation variable importance measure, based on the empirical null distribution from non-positive importance values as described in Janitza et al. (2015).

### Usage

## Default S3 method: NTA(PerVarImp) ## S3 method for class 'NTA'  $print(x, \ldots)$ 

# Arguments

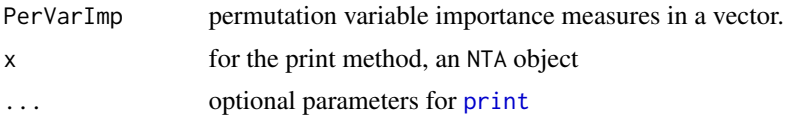

#### Details

The observed non-positive permutation variable importance values are used to approximate the distribution of variable importance for non-relevant variables. The null distribution Fn0 is computed by mirroring the non-positive variable importance values on the y-axis. Given the approximated null importance distribution, the p-value is the probability of observing the original PerVarImp or a larger value. This testing approach is suitable for data with large number of variables without any effect.

PerVarImp should be computed based on the hold-out permutation variable importance measures. If using standard variable importance measures the results may be biased.

This function has not been tested for regression tasks so far, so this routine is meant for the expert user only and its current state is rather experimental.

<span id="page-7-0"></span>8 and 20 NTA

# <span id="page-8-0"></span>**Value**

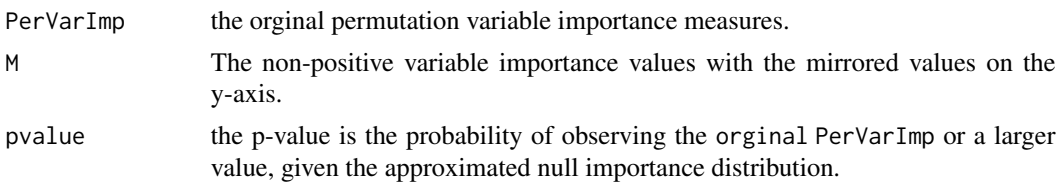

# **References**

Janitza S, Celik E, Boulesteix A-L, (2015), A computationally fast variable importance test for random forest for high dimensional data, Technical Report 185, University of Munich, <http:// nbn-resolving.de/urn/resolver.pl?urn=nbn:de:bvb:19-epub-25587-4>

#### **See Also**

CVPVI.importance.randomForest

#### **Examples**

```
##############################
#Classification
                     ###############################
## Simulating data
X = \text{replicate}(100, \text{rnorm}(200))X= data.frame( X) #"X" can also be a matrix
z = with(X, 2*X1 + 3*X2 + 2*X3 + 1*X4 -2*X5 - 2*X6 - 2*X7 + 1*X8)
pr = 1/(1+exp(-z))# pass through an inv-logit function
y = as.factor(rbinom(200,1,pr))# cross-validated permutation variable importance
cv_v = CVPVI(X, y, k = 2, mtry = 3, ntree = 500, ncores = 2)#compare them with the original permutation variable importance
library("randomForest")
cl.rf = randomForest(X, y, mtry = 3, ntree = 500, importance = TRUE)
# Novel Test approach
cv_p = NTA(cv_vi$cv_varin)summary(cv_p, pless = 0.1)
pvi_p = NTA(importance(cl.rf, type=1, scale=FALSE))
summary(pvi_p)
###############################
#Regression
                       ################################
```
## Simulating data:

```
X = replicate(100, rnorm(200))
```

```
X = data. frame( X) #"X" can also be a matrix
y = with(X, 2*X1 + 2*X2 + 2*X3 + 1*X4 - 2*X5 - 2*X6 - 1*X7 + 2*X8)##################################################################
# cross-validated permutation variable importance
cv\_vi = CVPVI(X, y, k = 2, mtry = 3, ntree = 500, ncores = 2)##################################################################
#compare them with the original permutation variable importance
reg.rf = randomForest(X, Y, mtry = 3, ntree = 500, importance = TRUE)
##################################################################
# Novel Test approach (not tested for regression so far!)
cv_p = NTA(cv_vi$cv_varim)
summary(cv_p, pless = 0.1)pvi_p = NTA(importance(reg.rf, type=1, scale=FALSE))
summary(pvi_p)
```
<span id="page-9-1"></span>PIMP *PIMP-algorithm for the permutation variable importance measure*

#### Description

PIMP implements the test approach of Altmann et al. (2010) for the permutation variable importance measure VarImp in a random forest for classification and regression.

#### Usage

```
## Default S3 method:
PIMP(X, y, rForest, S = 100, parallel = FALSE, ncores=0, seed = 123, \ldots)
## S3 method for class 'PIMP'
print(x, \ldots)
```
#### Arguments

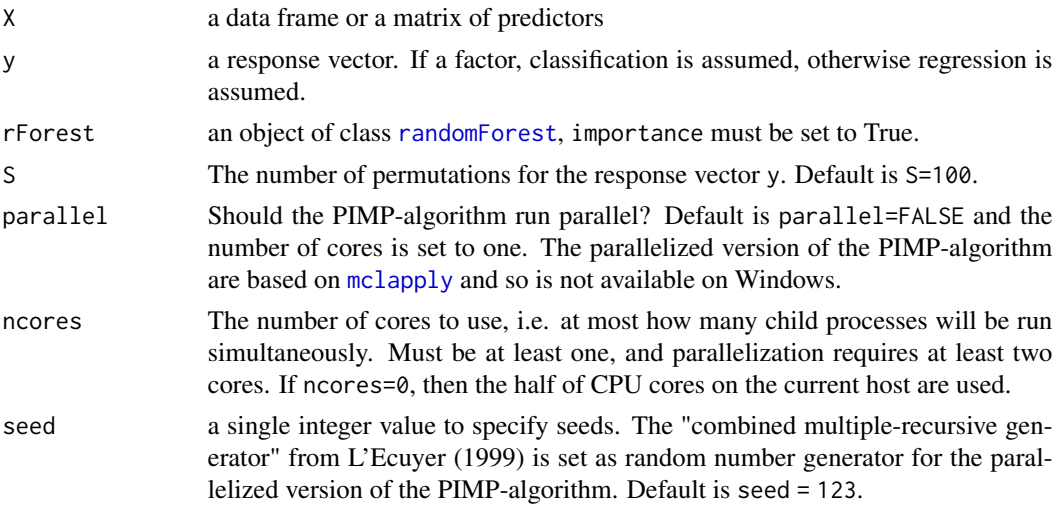

<span id="page-9-0"></span>

# <span id="page-10-0"></span> $PIMP$  11

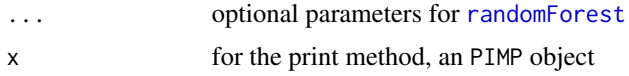

# Details

The PIMP-algorithm by Altmann et al. (2010) permutes  $S$  times the response variable  $y$ . For each permutation of the response vector  $y^{*s}$ , a new forest is grown and the permutation variable importance measure ( $VarImp^{*s}$ ) for all predictor variables X is computed. The vector perVarImp of  $S \, VarImp$  measures for every predictor variables are used to approximate the null importance distributions ([PimpTest](#page-11-1)).

# Value

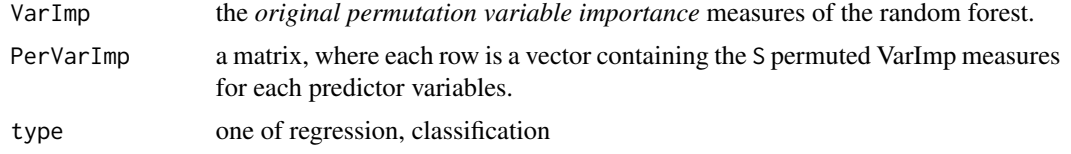

# References

Breiman L. (2001), *Random Forests*, Machine Learning 45(1),5-32, <doi:10.1023/A:1010933404324>

Altmann A.,Tolosi L., Sander O. and Lengauer T. (2010),*Permutation importance: a corrected feature importance measure*, Bioinformatics Volume 26 (10), 1340-1347, <doi:10.1093/bioinformatics/btq134>

#### See Also

[PimpTest](#page-11-1), [importance](#page-0-0), [randomForest](#page-0-0), [mclapply](#page-0-0)

# Examples

```
###############################
# Regression #
##############################
##############################
## Simulating data
X = \text{replicate}(12, \text{rnorm}(100))X = data. frame(X) \#"X" can also be a matrix
y = with(X, 2*X1 + 1*X2 + 2*X3 + 1*X4 - 2*X5 - 1*X6 - 1*X7 + 2*X8)##############################
## Regression with Random Forest:
library("randomForest")
reg.rf = randomForest(X,y,mtry = 3,ntree=500,importance=TRUE)
##############################
## PIMP-Permutation variable importance measure
# the parallelized version of the PIMP-algorithm
system.time(pimp.varImp.reg<-PIMP(X,y,reg.rf,S=10, parallel=TRUE, ncores=2))
# the non parallelized version of the PIMP-algorithm
system.time(pimp.varImp.reg<-PIMP(X,y,reg.rf,S=10, parallel=FALSE))
```

```
##############################
# Classification #
##############################
## Simulating data
X = \text{replicate}(12, \text{rnorm}(100))X= data.frame( X) #"X" can also be a matrix
z = with(X, 2*X1 + 3*X2 + 2*X3 + 1*X4 - 1)2*X5 - 2*X6 - 2*X7 + 1*X8pr = 1/(1+exp(-z)) # pass through an inv-logit function
y = as.factor(rbinom{100,1,pr})##############################
## Classification with Random Forest:
cl.rf = randomForest(X, y, mtry = 3, ntree = 500, importance = TRUE)##############################
## PIMP-Permutation variable importance measure
# the parallelized version of the PIMP-algorithm
system.time(pimp.varImp.cl<-PIMP(X,y,cl.rf,S=10, parallel=TRUE, ncores=2))
# the non parallelized version of the PIMP-algorithm
system.time(pimp.varImp.cl<-PIMP(X,y,cl.rf,S=10, parallel=FALSE))
```
<span id="page-11-1"></span>

PimpTest *PIMP testing approach*

#### Description

Uses permutations to approximate the null importance distributions for all variables and computes the p-values based on the null importance distribution according to the approach of Altmann et al. (2010).

#### Usage

```
## Default S3 method:
PimpTest(Pimp, para = FALSE, ...)
## S3 method for class 'PimpTest'
print(x, \ldots)
```
# Arguments

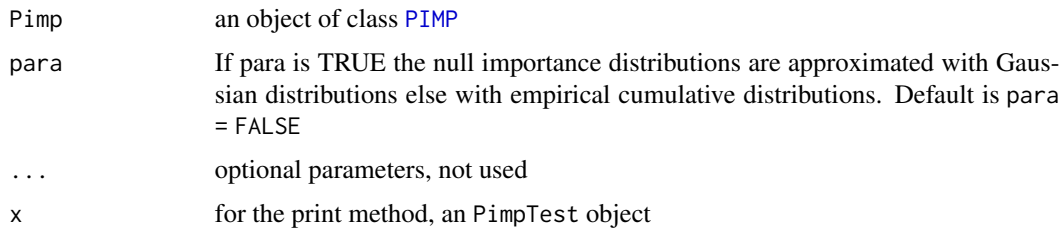

#### <span id="page-12-0"></span>PimpTest 13

# Details

The vector per VarImp of  $S$  variable importance measures for every predictor variables from code [PIMP](#page-9-1) are used to approximate the null importance distributions. If para is TRUE this implementation of the PIMP algorithm fits for each variable a *Gaussian distribution* to the S null importances. If para is FALSE the PIMP algorithm uses the empirical distribution of the  $S$  null importances. Given the fitted null importance distribution, the p-value is the probability of observing the *original VarImp* or a larger value.

# Value

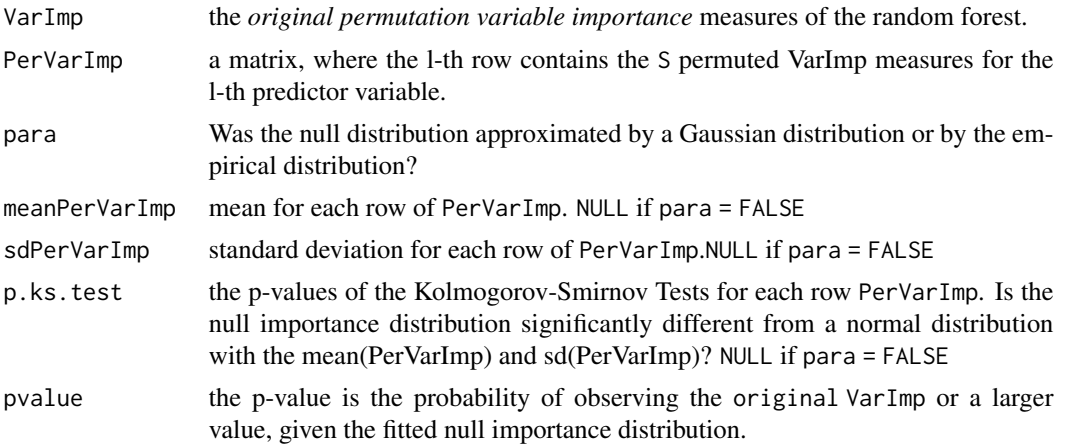

# References

Breiman L. (2001), *Random Forests*, Machine Learning 45(1),5-32, <doi:10.1023/A:1010933404324>

Altmann A.,Tolosi L., Sander O. and Lengauer T. (2010),*Permutation importance: a corrected feature importance measure*, Bioinformatics Volume 26 (10), 1340-1347, <doi:10.1093/bioinformatics/btq134>

### See Also

[PIMP](#page-9-1), [summary.PimpTest](#page-14-1)

#### Examples

```
###############################
# Regression #
##############################
```

```
## Simulating data
X = \text{replicate}(15, \text{rnorm}(100))X = data-frame(X) #"X" can also be a matrix
y = with(X, 2*X1 + 1*X2 + 2*X3 + 1*X4 - 2*X5 - 1*X6 - 1*X7 + 2*X8)
```
#### ##############################

## Regression with Random Forest: library("randomForest")

```
reg.rf = randomForest(X,y,mtry = 3,ntree=500,importance=TRUE)
##############################
## PIMP-Permutation variable importance measure
system.time(pimp.varImp.reg<-PIMP(X,y,reg.rf,S=100, parallel=TRUE, ncores=2))
pimp.t.reg = PimpTest(pimp.varImp.reg)
summary(pimp.t.reg,pless = 0.1)
##############################
# Classification #
##############################
## Simulating data
X = \text{replicate}(10, \text{rnorm}(200))X= data.frame( X) #"X" can also be a matrix
z = with(X, 2*X1 + 3*X2 + 2*X3 + 1*X4 -2*X5 - 2*X6 - 2*X7 + 1*X8 )
pr = 1/(1+exp(-z)) # pass through an inv-logit function
y = as.factor(rbinom(200,1,pr))
##############################
## Classification with Random Forest:
cl.rf = randomForest(X, y, mtry = 3, ntree = 500, importance = TRUE)##############################
## PIMP-Permutation variable importance measure
system.time(pimp.varImp.cl<-PIMP(X,y,cl.rf,S=100, parallel=TRUE, ncores=2))
pimp.t.cl = PimpTest(pimp.varImp.cl,para = TRUE)
summary(pimp.t.cl,pless = 0.1)
```
summary.NTA *Summarizing the results of novel testing approach*

#### Description

summary method for class "NTA".

# Usage

```
## S3 method for class 'NTA'
summary(object, pless=0.05,...)
## S3 method for class 'summary.NTA'
print(x, \ldots)
```
#### Arguments

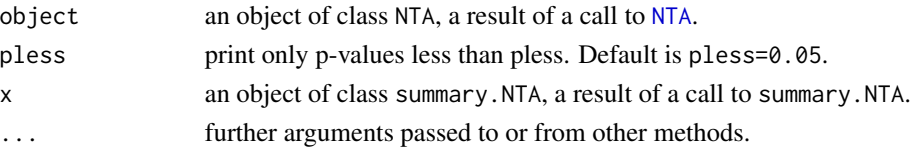

<span id="page-13-0"></span>

# <span id="page-14-0"></span>summary.PimpTest 15

# Details

print.summary.NTA tries to be smart about formatting the permutation variable importance values, pvalue and gives "significance stars".

# Value

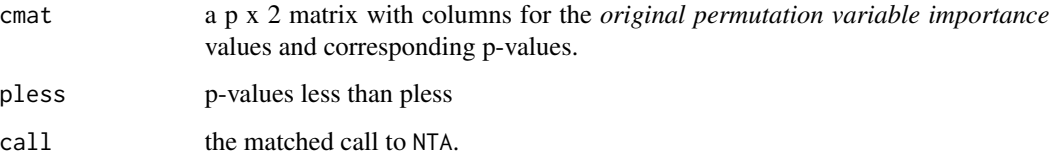

## See Also

[NTA](#page-7-1)

<span id="page-14-1"></span>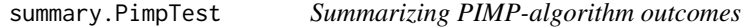

# Description

summary method for class "PimpTest".

# Usage

```
## S3 method for class 'PimpTest'
summary(object, pless=0.05,...)
## S3 method for class 'summary.PimpTest'
print(x, \ldots)
```
# Arguments

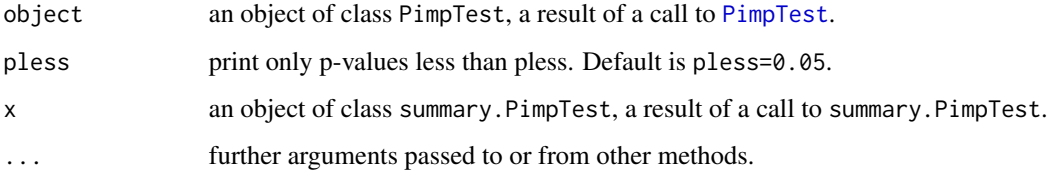

## Details

print.summary.PimpTest tries to be smart about formatting the VarImp, pvalue etc. and gives "significance stars".

# <span id="page-15-0"></span>Value

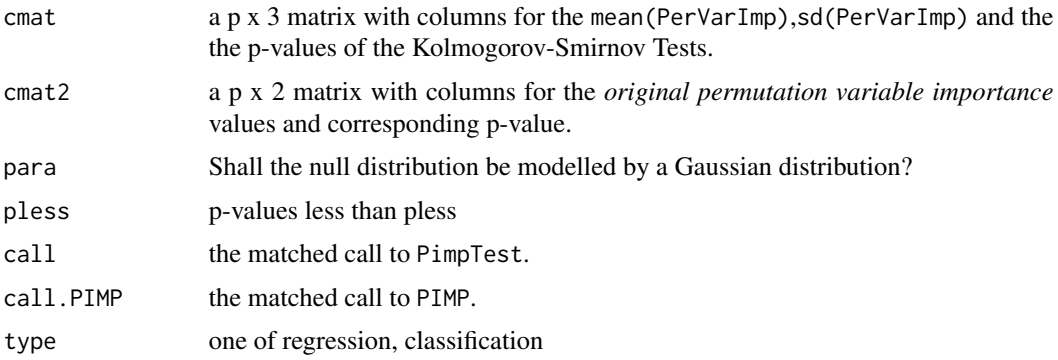

# See Also

[PimpTest](#page-11-1), [PIMP](#page-9-1)

<span id="page-15-1"></span>VarImpCVl *Fold-specific permutation variable importance measure*

# Description

Compute fold-specific permutation variable importance measure from a random forest for classification and regression.

# Usage

VarImpCVl(X\_l, y\_l, rForest, nPerm = 1)

#### Arguments

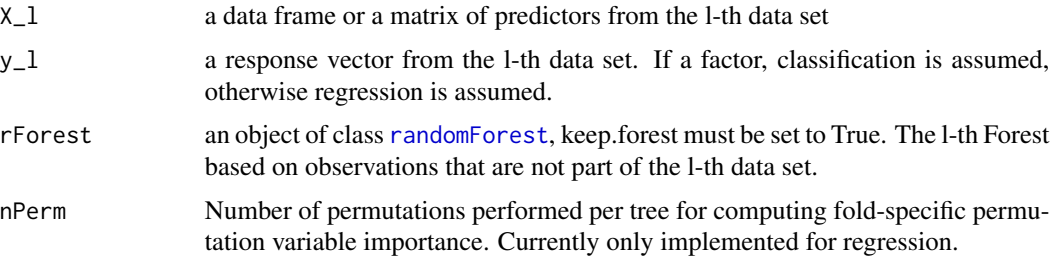

# Details

The fold-specific permutation variable importance measure is computed from permuting predictor values for the l-th data set: For each tree, the prediction error on the l-th data set is recorded. Then the same is done after permuting each predictor variable from the l-th data set. The difference between the two prediction errors are then averaged over all trees.

# <span id="page-16-0"></span>VarImpCV1

#### **Value**

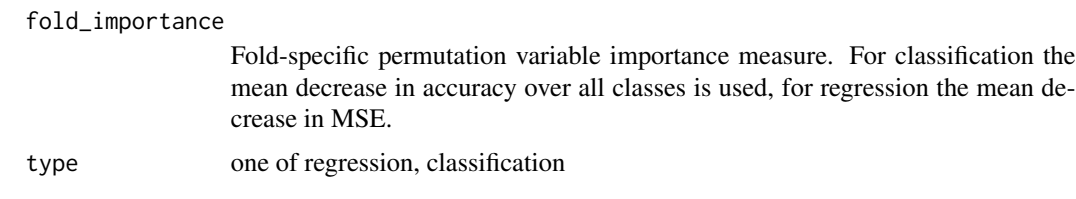

# **References**

Janitza S, Celik E, Boulesteix A-L, (2015), A computationally fast variable importance test for random forest for high dimensional data, Technical Report 185, University of Munich, <http:// nbn-resolving.de/urn/resolver.pl?urn=nbn:de:bvb:19-epub-25587-4>

#### **See Also**

importance, randomForest

#### **Examples**

```
##############################
     Classification #
###############################
## Simulating data
X = \text{replicate}(8, \text{norm}(100))X= data.frame( X) #"X" can also be a matrix
z = with(X, 5*X1 + 3*X2 + 2*X3 + 1*X4 -5*X5 - 9*X6 - 2*X7 + 1*X8)
pr = 1/(1+exp(-z))# pass through an inv-logit function
y = as.factor(rbinom{100,1,pr})## Split indexes 2- folds
k = 2cuts = round(length(y)/k)from = (0:(k-1)*cuts)+1to = (1:k*cuts)rs = sample(1:length(y))1 = 1## Compute fold-specific permutation variable importance
library("randomForest")
lth = rs[from[1]:to[1]]# without the 1-th data set
XI = X[-1th, ]y1 = y[-lth]cl.rf_l = randomForest(Xl, yl, keep.forest = TRUE)# the 1-th data set
X_l = X[lth, ]y_l = y[lth]# Compute 1-th fold-specific variable importance
```

```
cvl_varim=VarImpCVl(X_l,y_l,cl.rf_l)
```

```
*******************************
#Regression
                   ### Simulating data:
X = \text{replicate}(15, \text{norm}(120))X = data. frame( X) #"X" can also be a matrix
y = with(X, 2*X1 + 2*X2 + 2*X3 + 1*X4 - 2*X5 - 2*X6 - 1*X7 + 2*X8)## Split indexes 2- folds
k = 2cuts = round(length(y)/k)from = (0:(k-1)*cuts)+1to = (1:k*cuts)rs = sample(1:length(y))1 = 1
```

```
## Compute fold-specific permutation variable importance
library("randomForest")
```

```
lth = rs[from[1]:to[1]]# without the 1-th data set
X1 = X[-1th, ]y1 = y[-lth]reg.rf_1 = randomForest(X1,y1,keep.forest = TRUE)# the 1-th data set
X_l = X[lth, ]y_l = y[lth]# Compute 1-th fold-specific variable importance
CVVI_1 = VarImpCV1(X_1, y_1, reg.rf_1)
```
18

# <span id="page-18-0"></span>Index

∗ package vita-package, [2](#page-1-0)

compVarImp, [3](#page-2-0) CVPVI, *[2](#page-1-0)[–4](#page-3-0)*, [5,](#page-4-0) *[9](#page-8-0)*

importance, *[3,](#page-2-0) [4](#page-3-0)*, *[7](#page-6-0)*, *[9](#page-8-0)*, *[11](#page-10-0)*, *[17](#page-16-0)*

mclapply, *[6,](#page-5-0) [7](#page-6-0)*, *[10,](#page-9-0) [11](#page-10-0)*

NTA, *[2,](#page-1-0) [3](#page-2-0)*, [8,](#page-7-0) *[14,](#page-13-0) [15](#page-14-0)*

```
PIMP, 3, 10, 12, 13, 16
PimpTest, 11, 12, 15, 16
print, 8
print.CVPVI (CVPVI), 5
print.NTA (NTA), 8
print.PIMP (PIMP), 10
print.PimpTest (PimpTest), 12
print.summary.NTA (summary.NTA), 14
print.summary.PimpTest
        (summary.PimpTest), 15
```
randomForest, *[3,](#page-2-0) [4](#page-3-0)*, *[6,](#page-5-0) [7](#page-6-0)*, *[9–](#page-8-0)[11](#page-10-0)*, *[16,](#page-15-0) [17](#page-16-0)*

summary.NTA, [14](#page-13-0) summary.PimpTest, *[13](#page-12-0)*, [15](#page-14-0)

VarImpCVl, *[7](#page-6-0)*, [16](#page-15-0) vita-package, [2](#page-1-0)